## **Tanner Tools V15 Free Download With Crack**

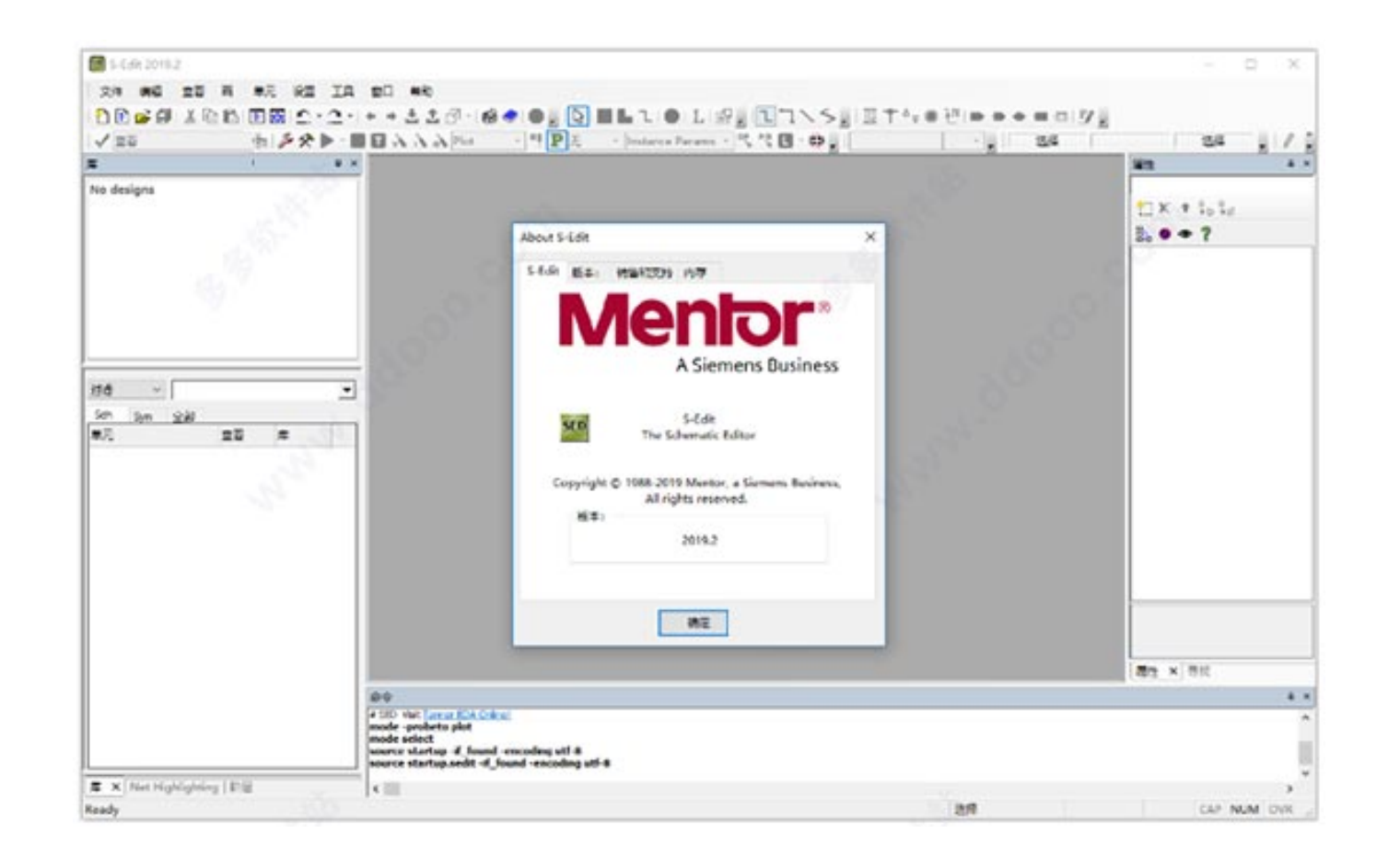

**DOWNLOAD:** <https://byltly.com/2iler3>

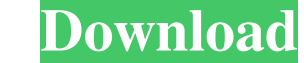

These can be activated by going to the S-Edit Help Menu and choosing "Text View". The "Text View". The "Text View" menu is available on the View menu on the right hand side of the screen. The menus are designed to mimic th Polytechnique Fédérale de Lausanne, CH-1015 EPFL, SB, Suisse. Show that the chosen string is contained in the file. If the string is not found, the error message is displayed in the console window. FindCmdLine(cList) finds (line break) character at the end of the string causes FindCmdLine to return the current line number and column number in the file. Flags for FindCmdLine are specified on the command line. The following flags are currently of the second match. -Cc1.Line Applies to: "Command Line" - Display the line number of the first match. -Cc2.Line Applies to: "Command Line" - Display the line number of the first match. -Cc1.Character Applies to: "Command Applies to: "Command Line" - Display the line number and column number at the first match. -Cc2.LineAndColumn Applies to: "Command Line" - Display the line number and column number at the second match. I have three K-Meleo

Related links:

[james cameron avatar the game offline activation keygen reloaded free download](http://mandvarri.yolasite.com/resources/james-cameron-avatar-the-game-offline-activation-keygen-reloaded-free-download.pdf) [HD Online Player \(The Possession 2012 Full Movie Watch\)](http://enacmen.yolasite.com/resources/HD-Online-Player-The-Possession-2012-Full-Movie-Watch.pdf) [Descargar Hack Aimbot Para Op7](http://propnobu.yolasite.com/resources/Descargar-Hack-Aimbot-Para-Op7.pdf)